# **1 電子申請システムのご利用が初めての方へ**

## **★予約の前に利用者情報を登録する必要があります。**

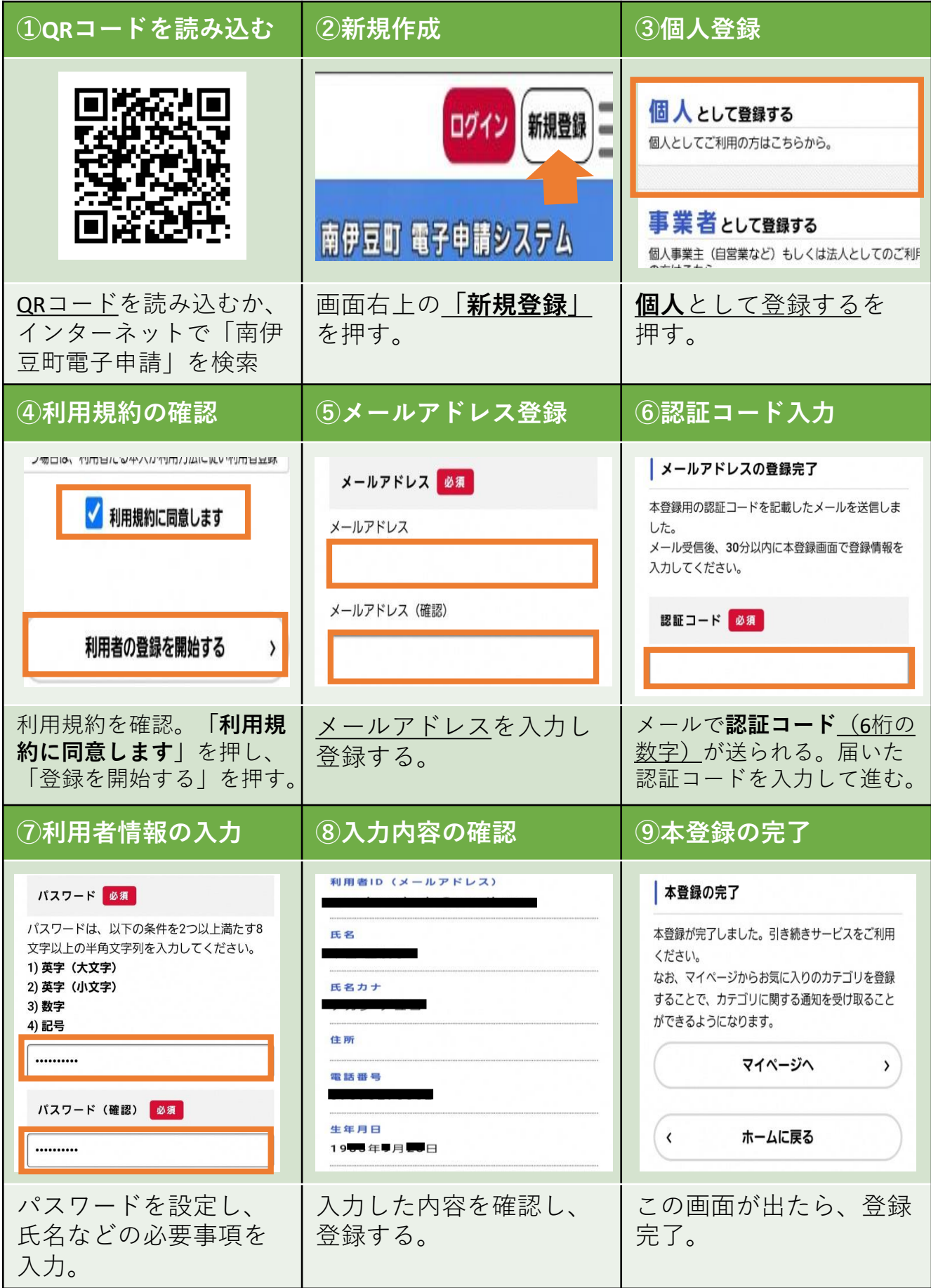

### **2電子申請システムへの登録が完了している方へ**

**電子申請(ネット)予約では、胃がんと肺がんのセット検診のみ予約できます。**

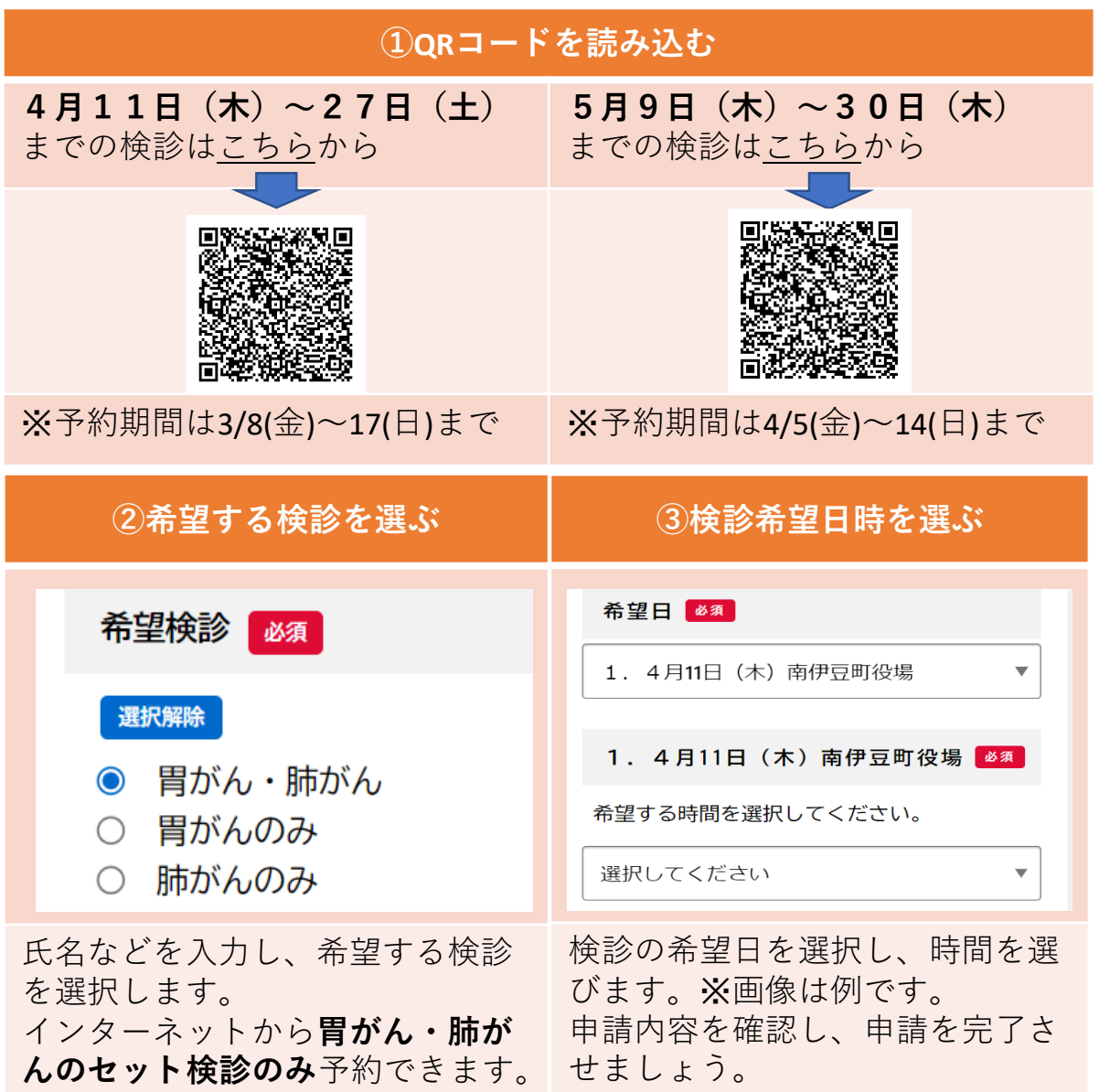

※**キャンセルしたい場合は、健康増進課(62-6255)へご連絡ください。**

#### 注)電話でのネット予約方法のお問合せはご遠慮ください

#### 下記期間にスマートフォンをご持参いただくと、職員と操作を確認しながら、 その場で予約することができます。

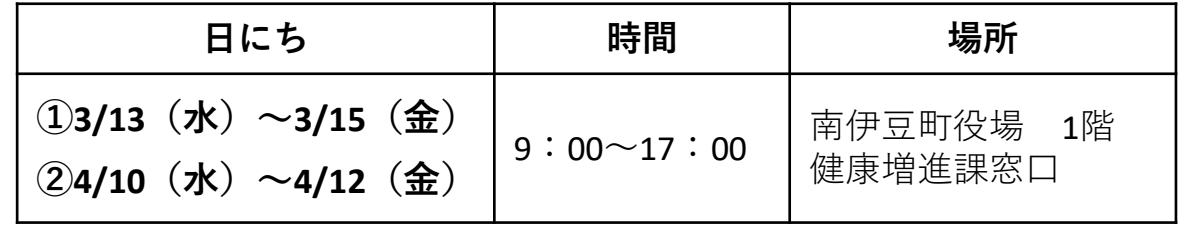